#### www.bsc.es

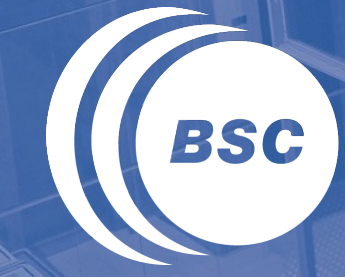

**Barcelona Supercomputing Center** Centro Nacional de Supercomputación

# **Towards task-parallel reductions in OpenMP**

**J. Ciesko, S. Mateo, X. Teruel, X. Martorell, E. Ayguadé, J. Labarta, A. Duran, B. De Supinski, S. Olivier, K. Li, A. Eichenberger**

**IWOMP - Aachen, Germany, October 1-2, 2015**

### **Outline**

- 1. Introduction
- 2. Motivation
- 3. Related work
- 4. Contribution
- 5. Evaluation
- 6. Conclusions & Future Work

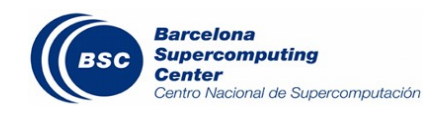

*var = op(var, expression)*

- **Defined** as **recurrent update** over a variable by applying an **associative** and **commutative** operator
- Dot product

float res = 0.0f; float v1[N], v2[N]; … for (int i = 0; i < N; ++i) res += v1[i] \* v2[i];

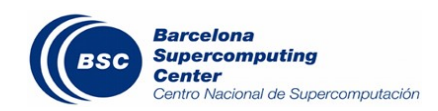

*var = op(var, expression)*

- **Defined** as **recurrent update** over a variable by applying an **associative** and **commutative** operator
- Dot product

```
float res = 0.0f;
float v1[N], v2[N];
…
#pragma omp parallel for reduction(+: res)
for (int i = 0; i < N; ++i)
   res += v1[i] * v2[i];
```
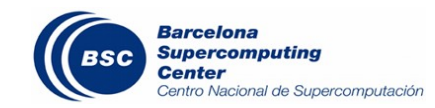

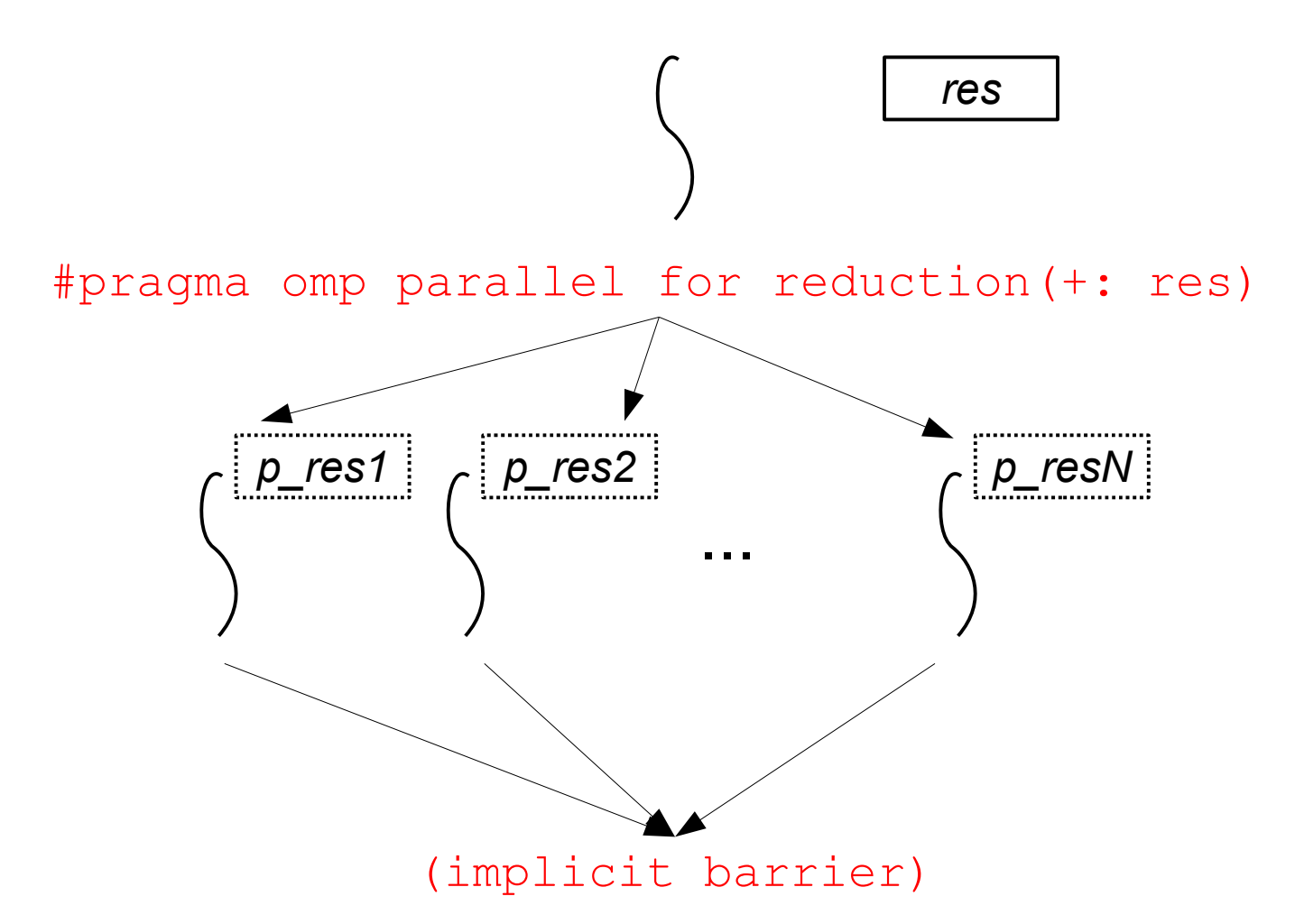

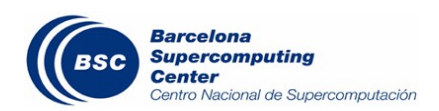

### 1. Introduction

• Reduction over a linked list • NQueens

```
int res = 0;
node t* node = NULL;
```
…

}

```
while (node) {
   res += node->value;
   node = node->next;
```

```
int nqueens(int row, ...){
  if (row == lastRow)
   return 1;
```

```
int res = 0;
for (int i=0; i<lastRow; ++i)
   if(check_attack(...))
       res += nqueens(...);
```

```
 return res;
```
}

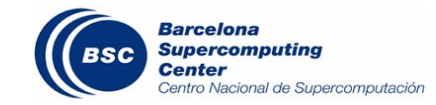

### 1. Introduction

• Reduction over a linked list • NQueens

```
int res = 0;
node t* node = NULL;
…
while (node) {
   res += node->value;
  node = node->next;
}
```
We cannot solve this problem directly with the actual OpenMP reduction support!

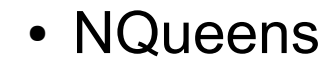

```
int nqueens(int row, ...){
  if(row == lastRow)return 1;
 int res = 0;
   #pragma omp parallel for \ 
               reduction(+: res)
  for (int i=0; i<lastRow; ++i)
     if(check_attack(...))
        res += nqueens(\ldots);
```

```
 return res;
```
}

It works but It has some disadvantatges

- OMP NESTED=1
- Cut-off

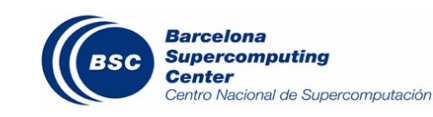

### 2. Motivation

- Tasks are useful for irregular algorithms...
	- but they don't support reductions (yet) : (

 $\{$ 

}

```
int res = 0:
node t* node = NULL;
...
while (node) {
   res += node->value;
   node = node->next;}
```

```
Barcelona
Supercomputing
 entro Nacional de Supercomputación
```

```
int res = 0;
node t* node = NULL;
...
#pragma omp parallel
   #pragma omp single
\left\{\begin{array}{c} \end{array}\right. while (node)
 {
         #pragma omp task ???
           res += node->value;
       node = node->next; }
 }
```
### 2. Motivation

• Reduction over a linked list using task dependences

```
int res = 0;
                            node t* node = NULL;
                             ...
                            #pragma omp parallel
                            \{ #pragma omp single
                             \left\{\begin{array}{c}1\end{array}\right\} while (node)
                              {
                                     #pragma omp task \
                                       firstprivate(node) shared(res) \
                                       depend(inout: res)
                                       res += node->value;
                                   node = node->next; }
                                } // [1]
                             }
int res = 0;
node t* node = NULL;
...
while (node) {
   res += node->value;
   node = node->next;
}
[1] all tasks have been executed
```
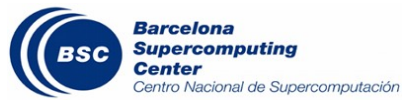

### 2. Motivation

#### • Reduction over a linked list using atomics

 $\{$ 

}

```
int res = 0;
node t* node = NULL;
...
while (node) {
   res += node->value;
   node = node->next;
}
```
[1] all tasks have been executed

```
int res = 0;
node t* node = NULL;
...
#pragma omp parallel
   #pragma omp single
\left\{\begin{array}{c} \end{array}\right\} while (node)
\{ #pragma omp task \
          firstprivate(node) shared(res)
 {
          #pragma omp atomic
          res += node->value;
 }
       node = node->next; }
   } // [1]
```
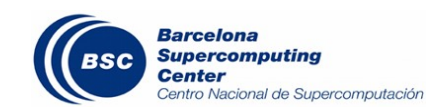

### 2. Motivation: avoiding boilerplate codes

• Reduction over a linked list using threadprivate directive

}

```
int res = 0;
node t* node = NULL;
...
while (node) {
   res += node->value;
   node = node->next;
}
```
[1] all tasks have been executed. part res thread private variables contain the partial results of the reduction

```
int res = 0;
int part res = 0;
#pragma omp threadprivate(part_res)
node t* node = NULL;
...
#pragma omp parallel
\{ #pragma omp single
\left\{\begin{array}{c} \end{array}\right\} while (node) {
        #pragma omp task \ 
            firstprivate(node)
         part res += node->value;
       node = node->next; }
   } // [1]
```
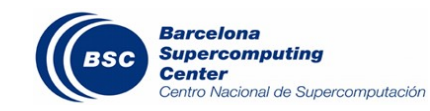

### 2. Motivation: avoiding boilerplate codes

• Reduction over a linked list using threadprivate directive

```
int res = 0;
node t* node = NULL;
...
while (node) {
   res += node->value;
  node = node->next;}
```
[1] all tasks have been executed. part res thread private variables contain the partial results of the reduction

[2] final reduction

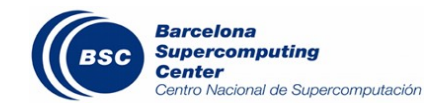

```
int res = 0;
int part res = 0;
#pragma omp threadprivate(part_res)
node t* node = NULL;
...
#pragma omp parallel reduction(+:res)
\{ #pragma omp single
\left\{\begin{array}{c} \end{array}\right\} while (node) {
        #pragma omp task \ 
            firstprivate(node)
         part res += node->value;
       node = node->next; }
   } // [1]
   res += part_res;
} // [2]
```
### 2. Motivation: avoiding boilerplate codes

• Reduction over a linked list using additional storage

```
int res = 0;
node t* node = NULL;
...
while (node) {
   res += node->value;
  node = node->next;}
```
[1] all tasks have been executed. part res contains the partial results of the reduction

[2] final reduction

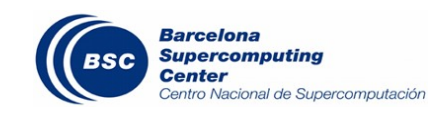

```
13
int res = 0:
int part_res[omp_get_max_threads()]={0};
node t* node = NULL;
...
#pragma omp parallel reduction(+:res)
\{ #pragma omp single
\left\{\begin{array}{c} \end{array}\right\} while (node) {
        #pragma omp task \ 
                        firstprivate(node)
        {
         int id = omp get thread num();
          part_res[id] += node->value;
        }
       node = node->next; }
   } // [1]
   res+=part_res[omp_get_thread_num()];
 / [2]
```
### 3. Related Work

- Previous attempts (OpenMP Lang)
	- Grant Haab & Federico Massaioli's proposal
	- Alex Duran's proposal
- IWOMP 2014
	- Ciesko, J., Mateo, S., Teruel, X., Beltran, V., Martorell, X., Badia, R.M., Ayguadé, E., Labarta, J.: *Task-Parallel Reductions in OpenMP and OmpSs*
	- General approach
		- Reducing on task dependences, taskwait, barrier and at the end of a taskgroup
	- Prototype implementation
	- Evaluation comparing our implementation with manual atomic approach

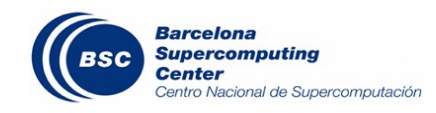

### 3. Related Work: feedback

The taskgroup construct defines the scope of the reduction

- The specification should **allow several implementations**
	- Number of private copies
	- Calls to the combiner
- **Related issues** 
	- Supporting untied tasks
	- Nested taskgroup reductions

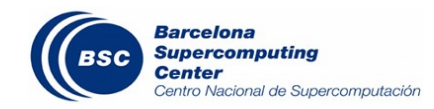

### 4. Contribution

- Extending taskgroup clauses to support reduction clause
	- Syntax

#pragma omp taskgroup reduction(red-id: list\_items) structured-block

- Semantics: defines the **reduction scope**
- Extending task construct to support in reduction clause

• Syntax

#pragma omp task in reduction(red-id: list items) structured-block

● Semantics: defines a task **as a participant** of a previously registered task reduction

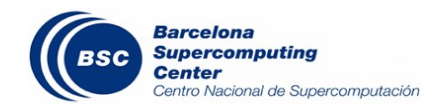

### 4. Contribution: example

• Our proposal

```
int res = 0;
node t* node = NULL;
...
while (node) {
   res += node->value;
  node = node->next;}
```
[1] registering a new reduction [1]

{

}

[2] working with a private copy

[3] final reduction

```
int res = 0;
node t* node = NULL;
...
#pragma omp parallel
   #pragma omp single
  \left\{ \right. #pragma omp taskgroup reduction(+:res)
    \{ // [1]
       while (node)
          #pragma omp task \
               firstprivate(node) \setminusin_reduction(+:res) 
           res += node->value; // [2]
         node = node->next; }
     }// [3]
 }
```
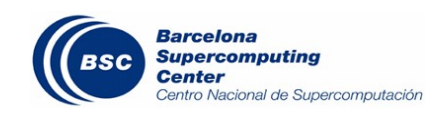

### 4. Contribution: our implementation decisions

- We register a **private copy for each implicit task** (thread) at the beginning of the taskgroup construct
- Tasks that participate in a previously registered reduction **just ask for the private storage** of the thread that execute them
- Untied reduction tasks **are implemented as tied tasks**
- Nested taskgroups performing a reduction over the same variable **do not reuse** the same private storage

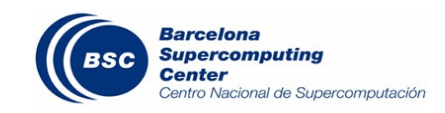

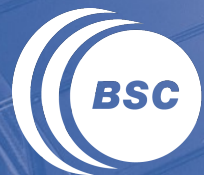

**Barcelona Supercomputing**<br>**Center** Centro Nacional de Supercomputación

# **Performance results**

### 5. Evaluation

- We compare the performance of **our prototype implementation** against **a manual reduction implementation** using threadprivate storage
- We tested our prototype in two environments:
	- Intel Xeon processors
		- GCC 4.7.2 as native compiler
	- Intel Xeon Phi coprocessors
		- Intel 15.0.2 as native compiler
- In both scenarios we used Mercurium source-to-source compiler v1.99.8 and Nanos++ RTL v0.9a

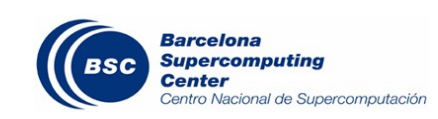

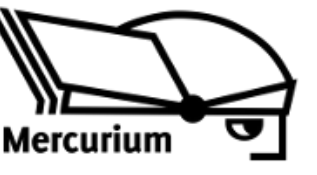

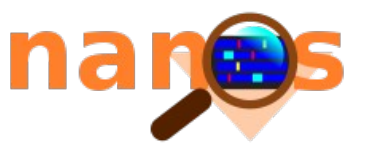

### 5. Evaluation: benchmark descriptions

**Array Sum:** it computes the sum of *N* elements. We create a task for each *TS* elements

**Dot Product:** it computes the sum of the products of the components of two vectors of *N* elements. As before, we create a task for each *TS* elements

**NQueens:** it computes the number of configurations of placing *N* Queens in a *N* x *N* chessboard such that none of them is able to attack to any other. We use the final clause as a cut-off.

- *Global version*: we reduce over a global variable, so we only register one reduction for all the execution
- *Local version*: we reduce over a local variable. This means that we register a new reduction at each recursive level

**UTS:** this benchmark computes the number of nodes in a implicitly defined unbalanced tree

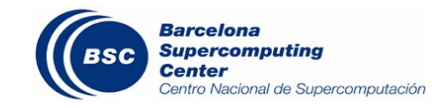

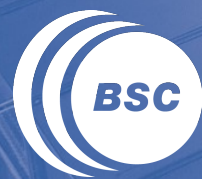

**Barcelona Supercomputing Center** Centro Nacional de Supercomputación

## **Results on Intel Xeon processors**

### 5. Evaluation: Array Sum and dot product

N=10^9, BS=10^6, 1000 tasks, baseline: manual reduction with 1 thread

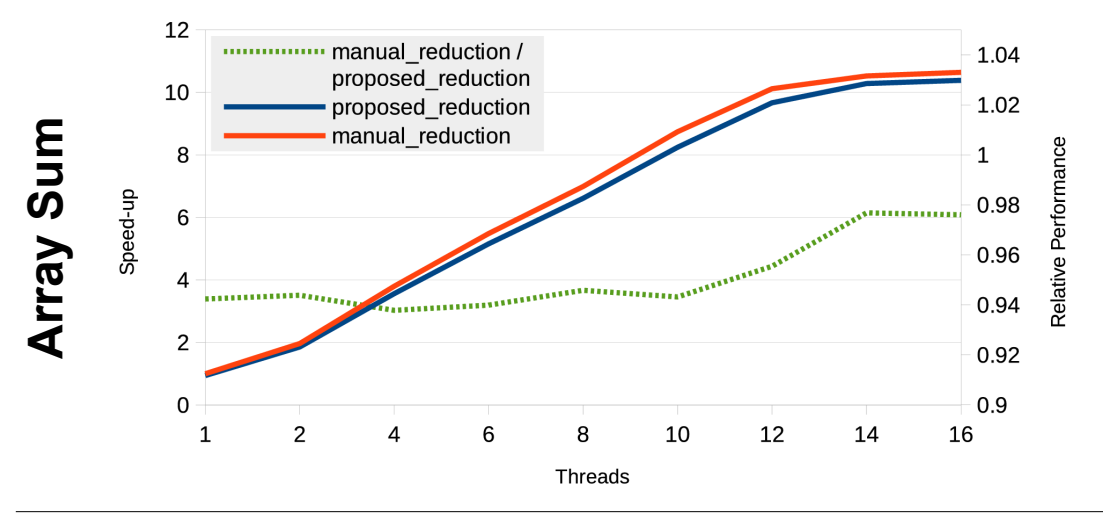

- Similar scalability: up to 10x using 16 threads
- The relative perfomance (manual perf. / prototype perf.) is close to 1

N=10^9, BS=10^5, 10000 tasks, baseline: manual reduction with 1 thread

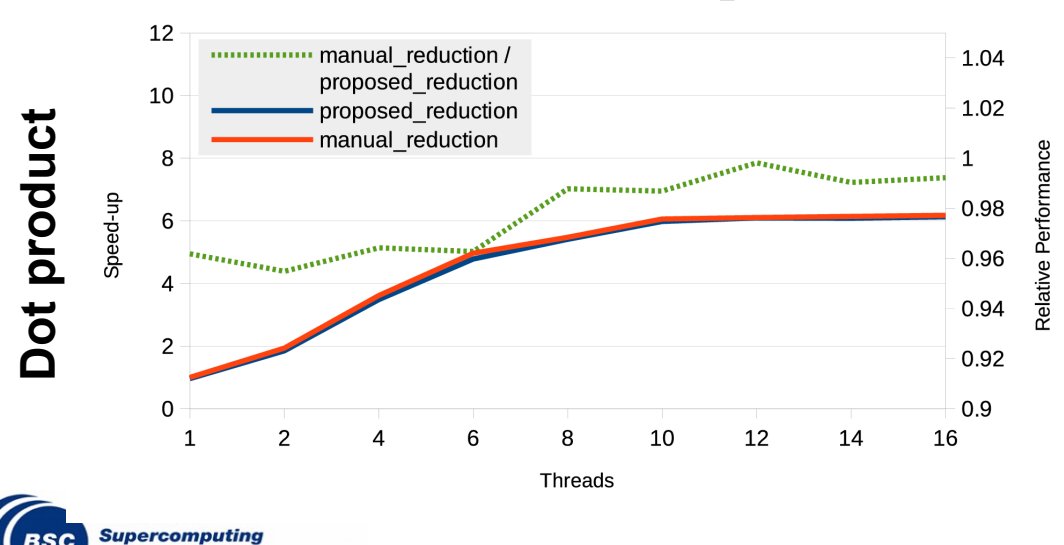

**Center** 

Centro Nacional de Supercomputación

- Similar scalability: up to 6x using 16 threads
	- not enough work
	- **NUMA**
- The relative perfomance (manual perf. / prototype perf.) is close to 1

### 5. Evaluation: NQueens

**Supercomputing Center** 

Centro Nacional de Supercomputación

N=15, using final clause, 15000 tasks, baseline: manual reduction with 1 thread

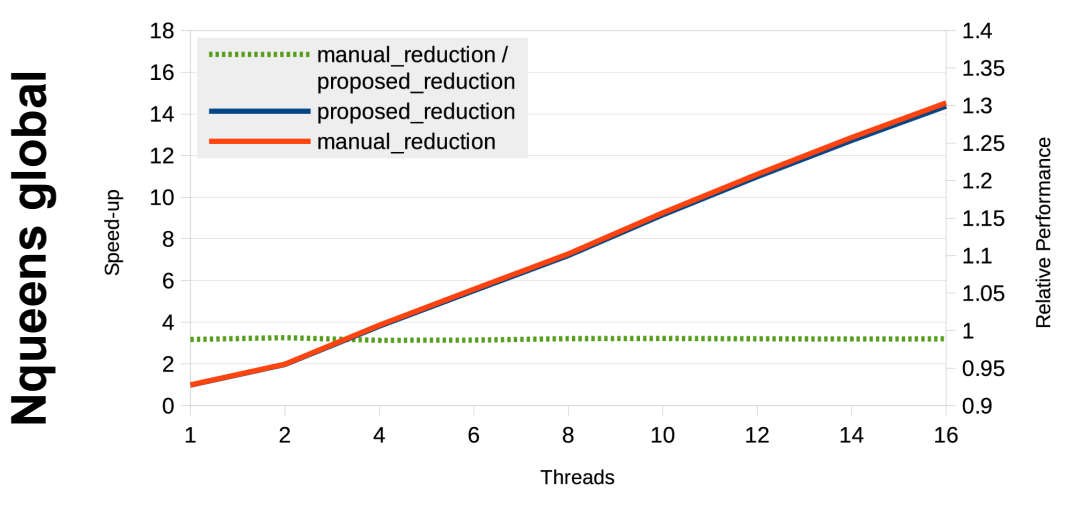

- Similar scalability: up to 14x using 16 threads
- The relative perfomance (manual perf. / prototype perf.) is close to 1

N=15, using final clause, 15000 tasks, baseline: manual reduction with 1 thread

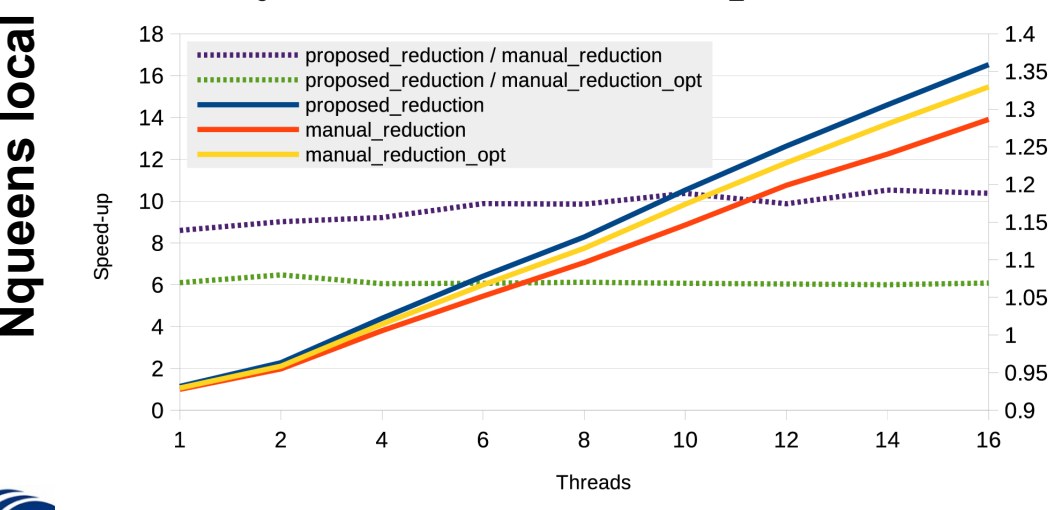

- The scalability of our approach is better than the manual versions
- The perfomance of our approach is 5% higher than the best manual version

### 5. Evaluation: UTS

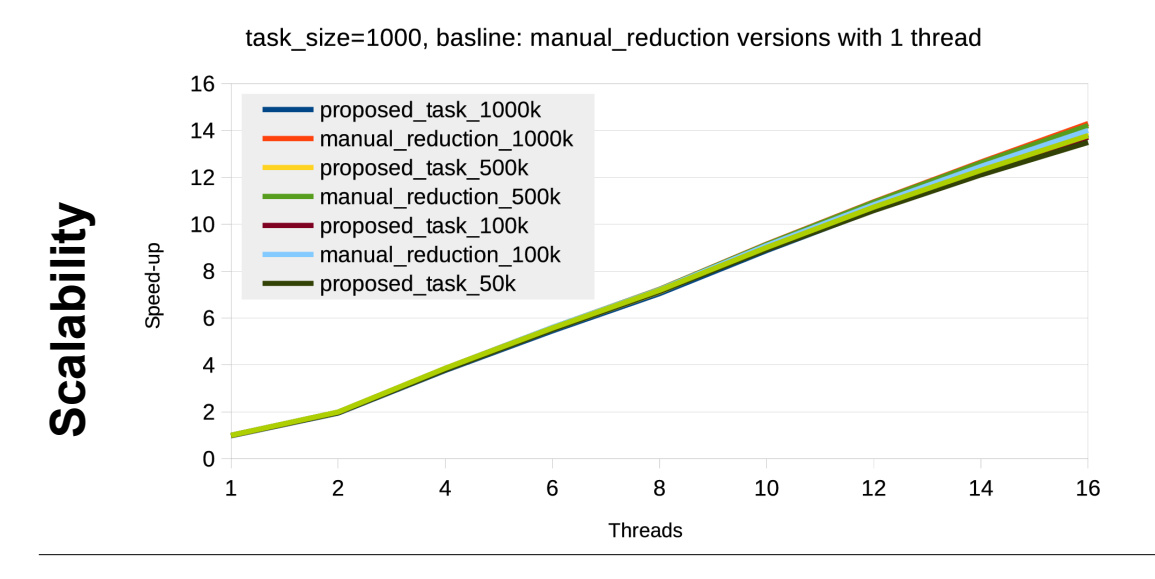

- Several executions: 50k, 100k, 500k and 1000k
- not using final clause
- Task granularity is fixed
- The scalability of all the versions is similar

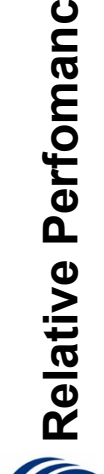

**e**

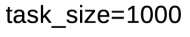

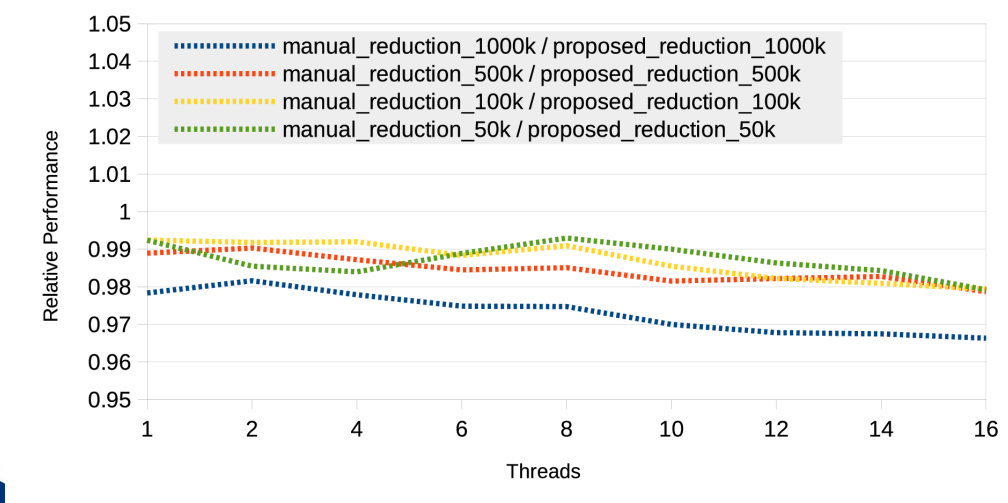

- The relative performances are between 0.96-0.99
- The scenario with the worse performance is also the one that has the higher number of tasks

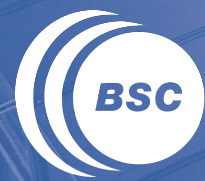

**Barcelona Supercomputing Center** Centro Nacional de Supercomputación

# **Results on Intel Xeon Phi coprocessors**

#### **Important:** we only show the results of the **best configuration** of threads per core

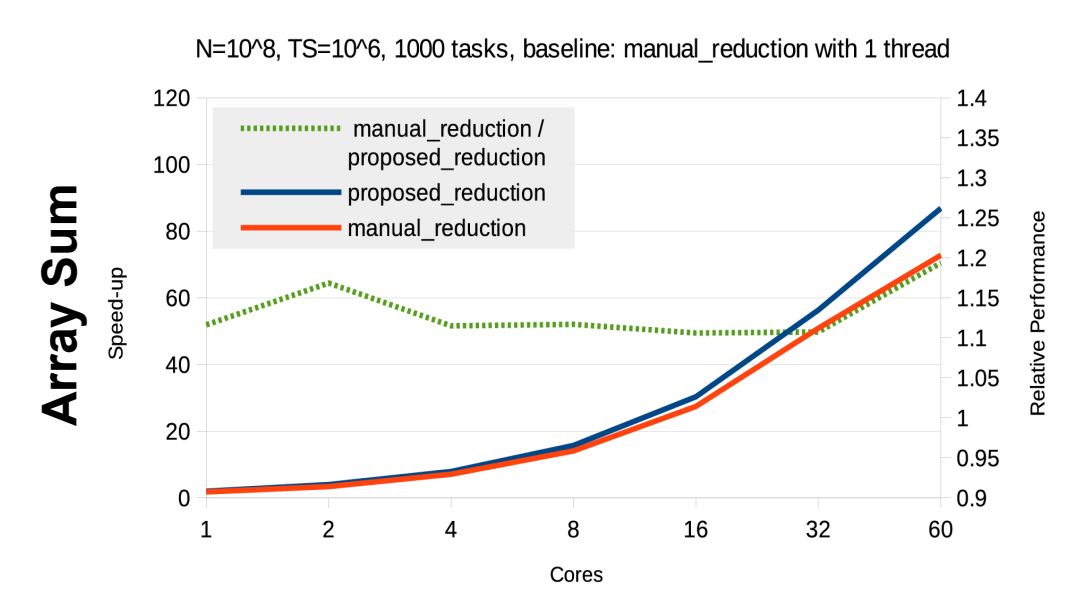

- The scalability of our approach is better: up to 85x using 60 cores
- The performance of our approach is a bit better than the performance of the manual version
	- But it's not significant since the exeuction times are small

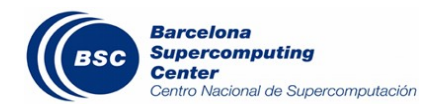

### 5. Evaluation: NQueens

**Center** 

Centro Nacional de Supercomputación

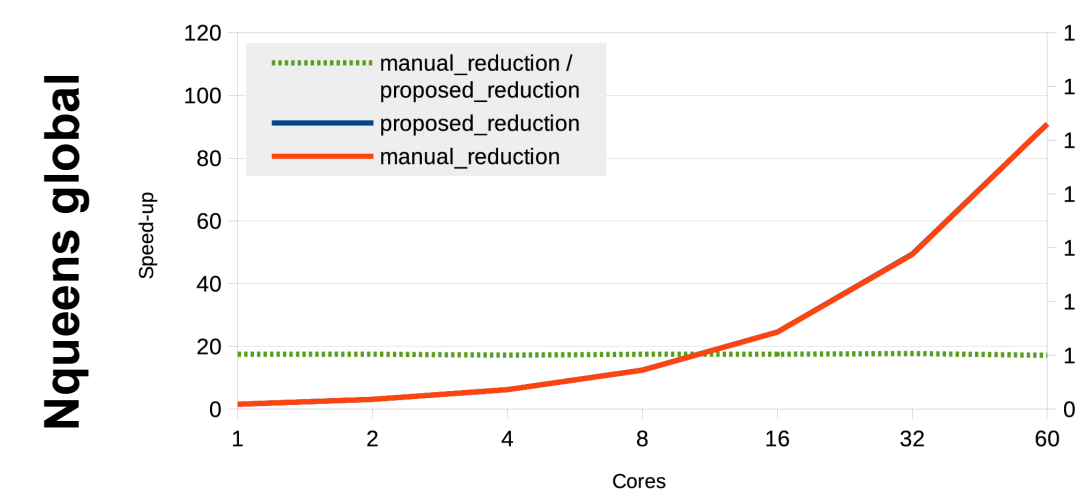

N=15, using final clause, 15000 tasks, baseline; manual reduction with 1 thread

• similar scalability: up to 90x using 60 cores and two threads per core

1.6

1.5

 $1.4$ 

 $1.3$ 

 $1.2$ 

 $1.1$ 

 $0.9$ 

60

• The relative performance is almost one in all the scenarios

N=15, using final clause, baseline: manual reduction with 1 thread

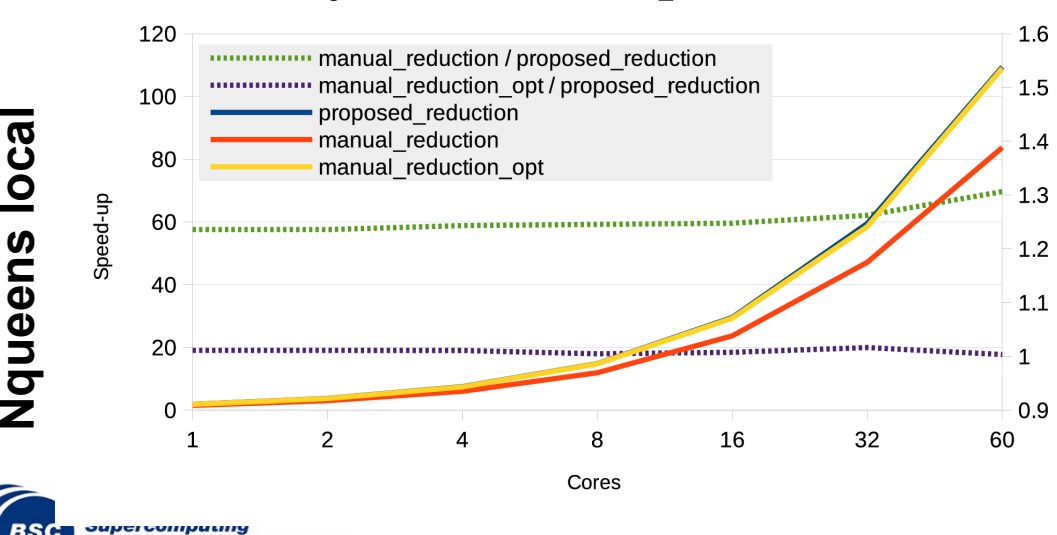

- similar scalability to the best manual approach: up to 110x using 60 cores and 2 threads per core
- The relative performance of our approach compared with the best manual version is close to 1

### 6. Conclusions & Future Work

- We **extended** the tasking model adding **support** to task reductions
- The performance of our prototype **is equivalent to** a manual implementation using thread private storage which **was our goal**...
	- but improves code readability!

- **Future work** 
	- Write the formal specification of this proposal
	- Extend the taskgroup construct to support the reduction clause

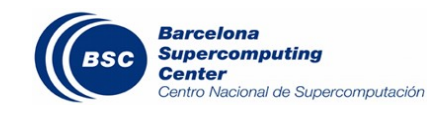

#### www.bsc.es

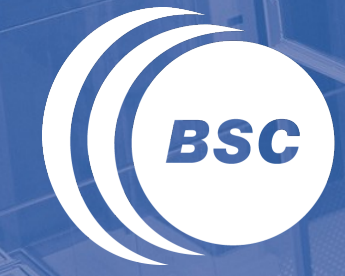

**Barcelona Supercomputing Center** Centro Nacional de Supercomputación

# Thank you! sergi.mateo@bsc.es

#### www.bsc.es

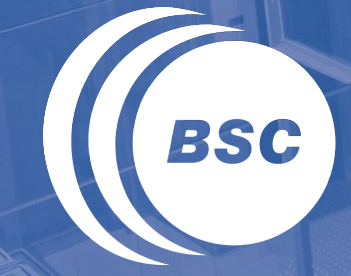

**Barcelona Supercomputing Center** Centro Nacional de Supercomputación

# BACKUP

### Evaluation: NQueens Local (2)

int nqueens(int row, int N, ...) { if(n == row) return  $1$ ;

}

int nqueens(int row, int N, ...) { if(n == row) return  $1$ ;

```
 int num_threads =omp_get_num_threads();
 int num_threads = omp_in_final()
                                               ? 1: omp_get_num_threads();
```

```
int p res[num threads] = {0};
  for(int i = 0; i < N; ++i) {
    if(check attack(...)) {
      #pragma omp task shared(p res) \
         final(...) mergeable 
 {
                                                 {
         int id = omp_get_thread_num();
        p res[id] += nqueens(row+1, N);
 }
                                             }
 } 
                                             } 
 }
                                             }
   #pragma omp taskwait
  int res = 0;
  for(int i = 0; i < N; ++i) {
    res += p res[i];
 }
                                             }
   return res;
                 Manual version
      Barcelona
      Supercomputing
      Center
      Centro Nacional de Supercomputación
```

```
32
 int p res[num threads] = {0};
 for(int i = 0; i < N; ++i) {
   if(check attack(...)) {
      #pragma omp task shared(p res) \
        final(...) mergeable 
         int id = omp_in_final()
             ? 0 : omp_get_thread_num();
       p res[id] += nqueens(row+1, N);
  #pragma omp taskwait
 int res = 0;
 for(int i = 0; i < N; ++i) {
   res += p res[i];
  return res;
Manual optimized version
```